## School of Medicine Instructions Request for Special Action – DocuSign

Programs initiate requests for special actions via DocuSign special action forms. SAFs are routed via information entered by programs. The SAF DocuSign form allows programs to upload required documents if needed.

All signatories access the form by following prompts in email notifications. At no point in this process should programs need to open/subscribe to a DocuSign account.

Questions about the form should be directed to Harold Greenwald (harold.greenwald@vcuhealth.org).

## **Major Steps**

• Program directors or staff initiate the form by clicking on the link on the Graduate Faculty Resources page.

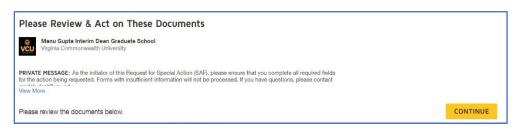

- Read and agree to the disclosure and click "CONTINUE".
- •Enter the following information in the next interface, per examples shown:

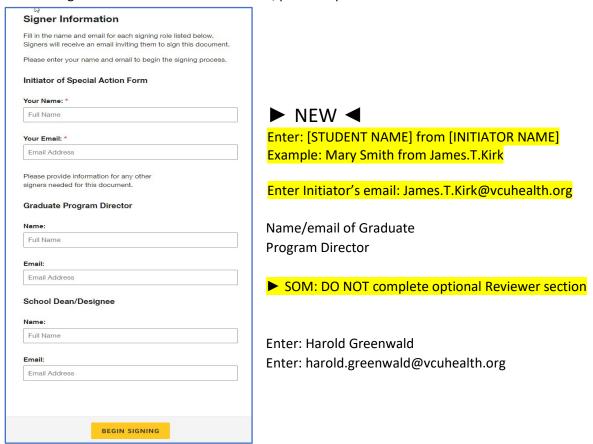

•Click "BEGIN SIGNING" to continue.

•Enter all required information and select the requested action in the next interface. Form allows for attachments. <u>LOAs, program dismissals and program withdrawals require prior conversations with Mike Grotewiel</u>.

| DocuSign Envelope ID: 56E44330-A297-4CDA-9F40-A84F1E32B453                                                                                                    |                                   |
|----------------------------------------------------------------------------------------------------|-----------------------------------|
| Storagin Emirape 12: SQL 1465 (E.S. 1461 ST 1471 ST 1471 ST 14 |                                   |
| <b>OVCU</b>                                                                                                    |                                   |
| Graduate School                                                                                                    |                                   |
| Revised 9/1/2023  Request for Special Action Form                                                                                                    |                                   |
| Student's Name:                                                                                                    |                                   |
| Julius Frankti                                                                                                    | 1                                 |
| Program                                                                                                    | Degree select - V                 |
| Student's VCU Email                                                                                                    |                                   |
| *Only complete the section(s) that relate to the action(s) you are requesting.*                                                                                                    |                                   |
| Program/Degree Changes  Change provisional admit status granted for academic reasons [AP] to full admit [AF]: sem/yr                                                                                                    |                                   |
| Change/Drop concentration from to                                                                                                    | Effective sem/yr                  |
| Add second concentration:                                                                                                    | Effective sem/yr                  |
| Change degree (WITHIN SAME MAJOR) New degree:                                                                                                    | Effective sem/yr                  |
| Add second degree/dual enrollment:                                                                                                    | primary billing secondary billing |
| Attendance  Leave of Absence: from the beginning of sem/yr through end of sem/yr Reason (medical or military LOAs require documentation):                                                                                                    |                                   |
| Military LOA: Attach Military Orders and relevant documentation ✓                                                                                                    |                                   |
| Early return from Leave of Absence: effective beginning of sem/yr                                                                                                    |                                   |
| Extension of time limit for degree: from the beginning of sem/yr through end of sem/yr                                                                                                    |                                   |
| Confirm all courses taken remain relevant & current to the discipline/curriculum by the time the student completes the program.  CHECK BOX IF THIS IS TO BE THE FINAL EXTENSION  Original Matriculation Term:  Overall time to degree if extension approved                                                                                                    |                                   |

•Transfer Credit actions are now a part of the Request for Special Action form. The SAF allows four courses to be listed for transfer credit. If you request more than four courses to transfer, attach the <u>transfer equivalency form</u> listing those courses when you upload the corresponding transcripts. <u>Prior conversations with Mike Grotewiel strongly encouraged for transfer credits.</u>

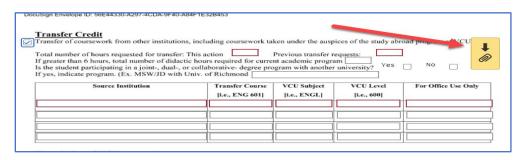

• After entering all required information, click FINISH.

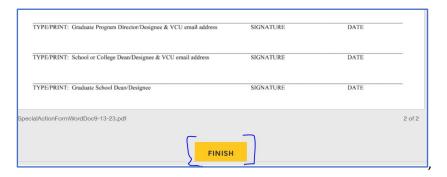

•Click CONTINUE in the next interface:

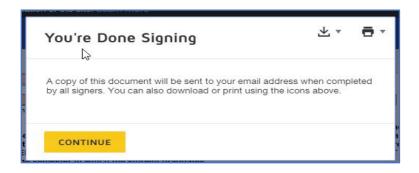

The form will be routed to the program director and then Harold Greenwald for review/approval/signature. Harold will coordinate with Mike Grotewiel on major actions (e.g. LOAs, withdrawals, dismissals). SAFs approved by the program director and Harold/Mike will route to the Graduate School for further processing. All signatories will receive a completion confirmation email. Students will be notified separately for Attendance, Registration, and Enrollment actions, and they can view all other actions in DegreeWorks.